#### ДЕПАРТАМЕНТ ОБРАЗОВАНИЯ И НАУКИ ПРИМОРСКОГО КРАЯ КГБ ПОУ «КМТ»

СОГЛАСОВАНО Председатель МК спец. дисциплин \_\_\_\_\_\_\_\_\_\_\_\_\_\_\_\_И. В. Журавлева Протокол №\_\_\_\_\_\_\_\_\_\_\_\_\_\_\_\_\_\_\_ от «  $\longrightarrow$  2019 г.

УТВЕРЖДАЮ Заместитель директора по УПР \_\_\_\_\_\_\_\_\_\_\_\_\_\_\_Г.Г. Попова

«\_\_\_\_»\_\_\_\_\_\_\_\_\_\_\_\_\_\_\_\_2019 г.

### **РАБОЧАЯ ПРОГРАММА УЧЕБНОЙ ПРАКТИКИ**

09.01.01 «Наладчик аппаратного и программного обеспечения»

Рабочая программа учебной практики разработана на основе Федерального государственного образовательного стандарта по профессии начального профессионального образования, 09.01.01 Наладчик аппаратного и программного обеспечения положения об учебной практике (производственном обучении) и производственной практике обучающихся, осваивающих основные профессиональные образовательные программы начального профессионального образования, утвержденного приказом министерством образования и науки РФ № 674 от 26 ноября 2009 г.,

Организация-разработчик: КГБ ПОУ «Колледж машиностроения и транспорта» г. Владивосток.

Разработчики:

1. Фатькина Юлия Сергеевна - мастер производственного обучения КГБ ПОУ «КМТ»1 г. Владивосток

РАССМОТРЕНА И РЕКОМЕНДОВАНА К УТВЕРЖДЕНИЮ на заседании методической комиссии (Протокол  $\mathcal{N}_2$  \_\_\_ от \_\_\_\_\_ \_\_\_\_\_\_\_\_ 2019 г.) Председатель комиссии \_\_\_\_\_\_\_\_\_\_\_\_\_\_\_\_\_\_\_\_\_\_/\_\_\_\_\_\_\_\_\_\_\_\_\_\_\_\_\_\_\_/

## **Содержание:**

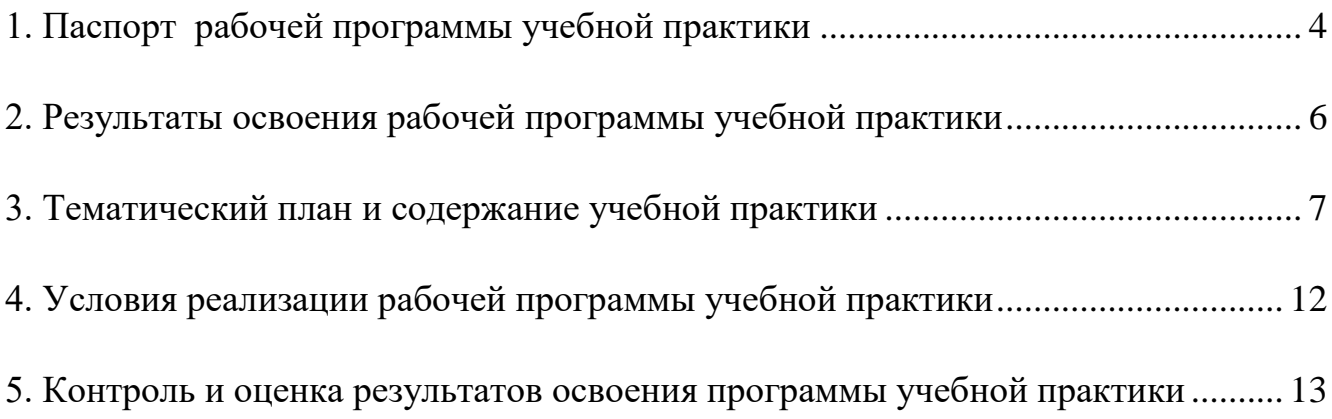

## <span id="page-3-0"></span>**1. ПАСПОРТ РАБОЧЕЙ ПРОГРАММЫ УЧЕБНОЙ ПРАКТИКИ**

**1.1. Область применения программы**: Рабочая программа учебной практики является частью основной профессиональной образовательной программы в соответствии с ФГОС НПО по профессии **09.01.01 Наладчик аппаратного и программного обеспечения** в части освоения квалификаций: **09.01.01 Наладчик аппаратного и программного обеспечения** и вида профессиональной деятельности (ВПД): 4.3.2. Установка и обслуживание программного обеспечения персональных компьютеров, серверов, периферийных устройств и оборудования. Рабочая программа учебной практики может быть использована в дополнительном профессиональном образовании и профессиональной подготовке работников в области информационных технологий при наличии среднего (полного) общего образования. Опыт работы не требуется.

**1.2. Цели и задачи учебной практики:** Учебная практика по профессии направлена на формирование у обучающихся умений, приобретение первоначального практического опыта и реализуется в рамках профессиональных модулей ОПОП СПО по основным видам профессиональной деятельности для последующего освоения ими общих и профессиональных компетенций по избранной профессии.

**Требования к результатам освоения учебной практики** В результате прохождения учебной практики по видам профессиональной деятельности обучающихся должен уметь:

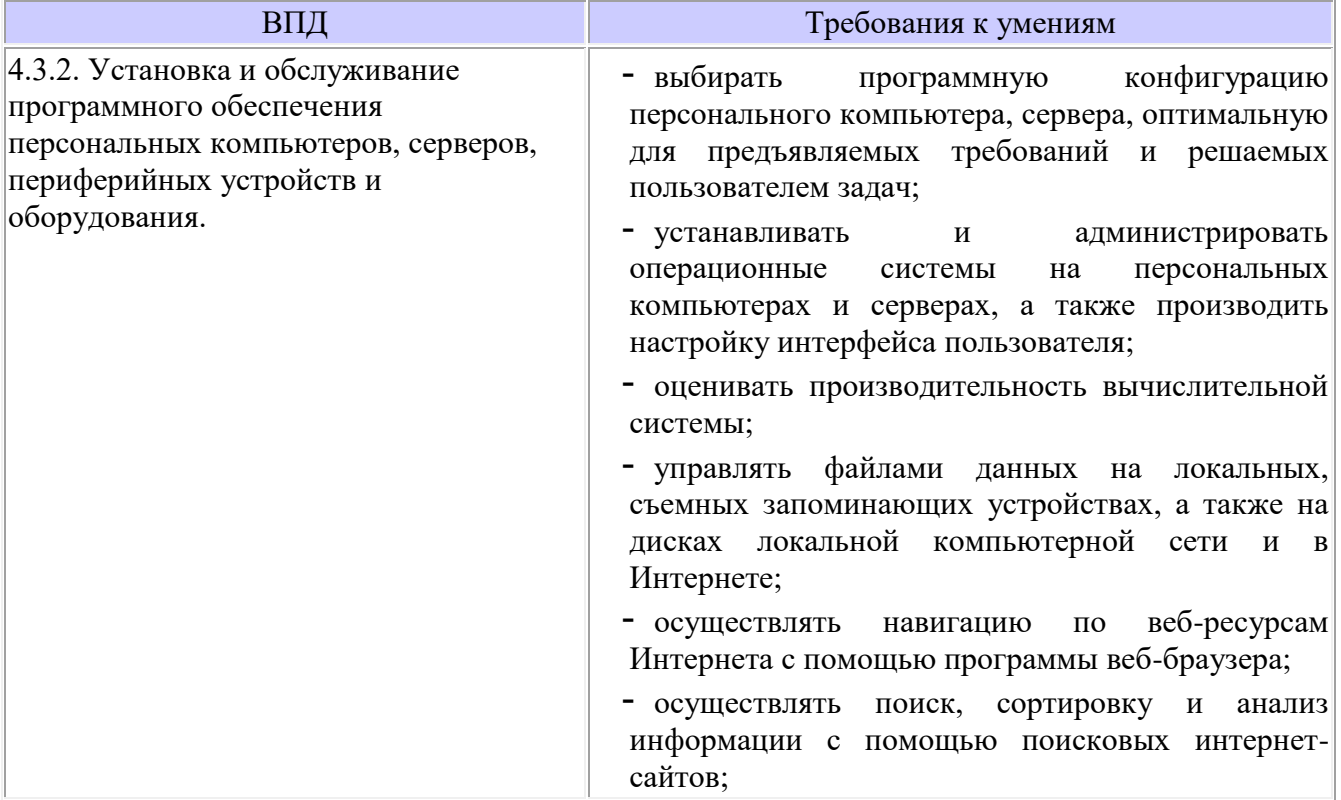

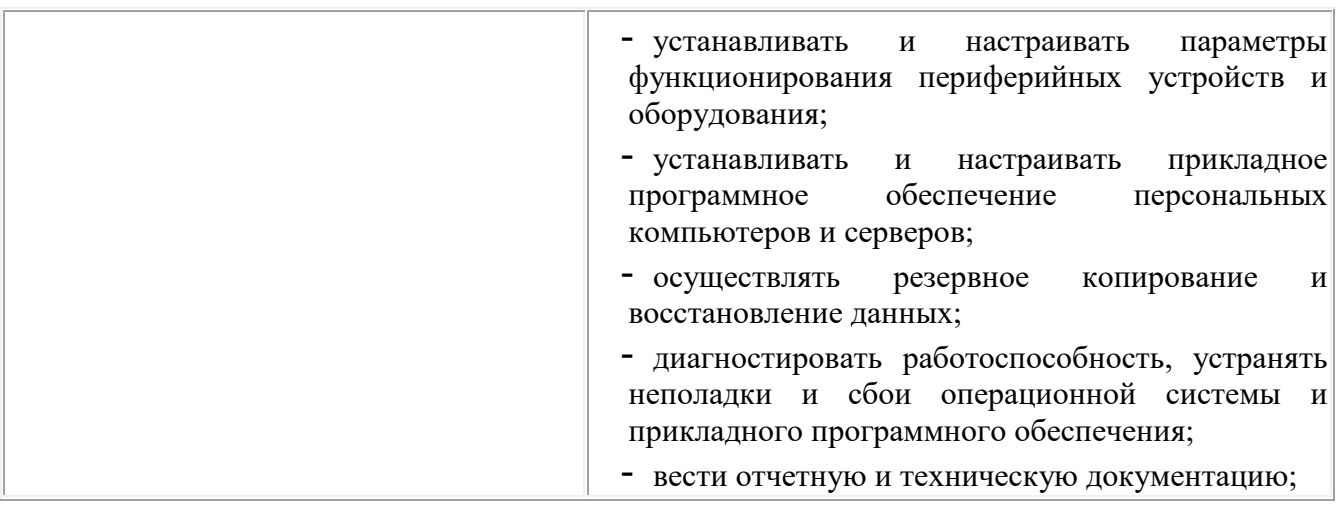

## **1.3. Количество часов на освоение рабочей программы учебной практики:**

Всего - 180 часа, в том числе:

В рамках освоения ПМ 02 - 180 часов

### <span id="page-5-0"></span>**2. РЕЗУЛЬТАТЫ ОСВОЕНИЯ РАБОЧЕЙ ПРОГРАММЫ УЧЕБНОЙ ПРАКТИКИ**

Результатом освоения рабочей программы учебной практики является сформированность у обучающихся первоначальных практических профессиональных умений в рамках модулей ОПОП НПО по виду профессиональной деятельности (ВПД), 4.3.2. Установка и обслуживание программного обеспечения персональных компьютеров, серверов, периферийных устройств и оборудования.

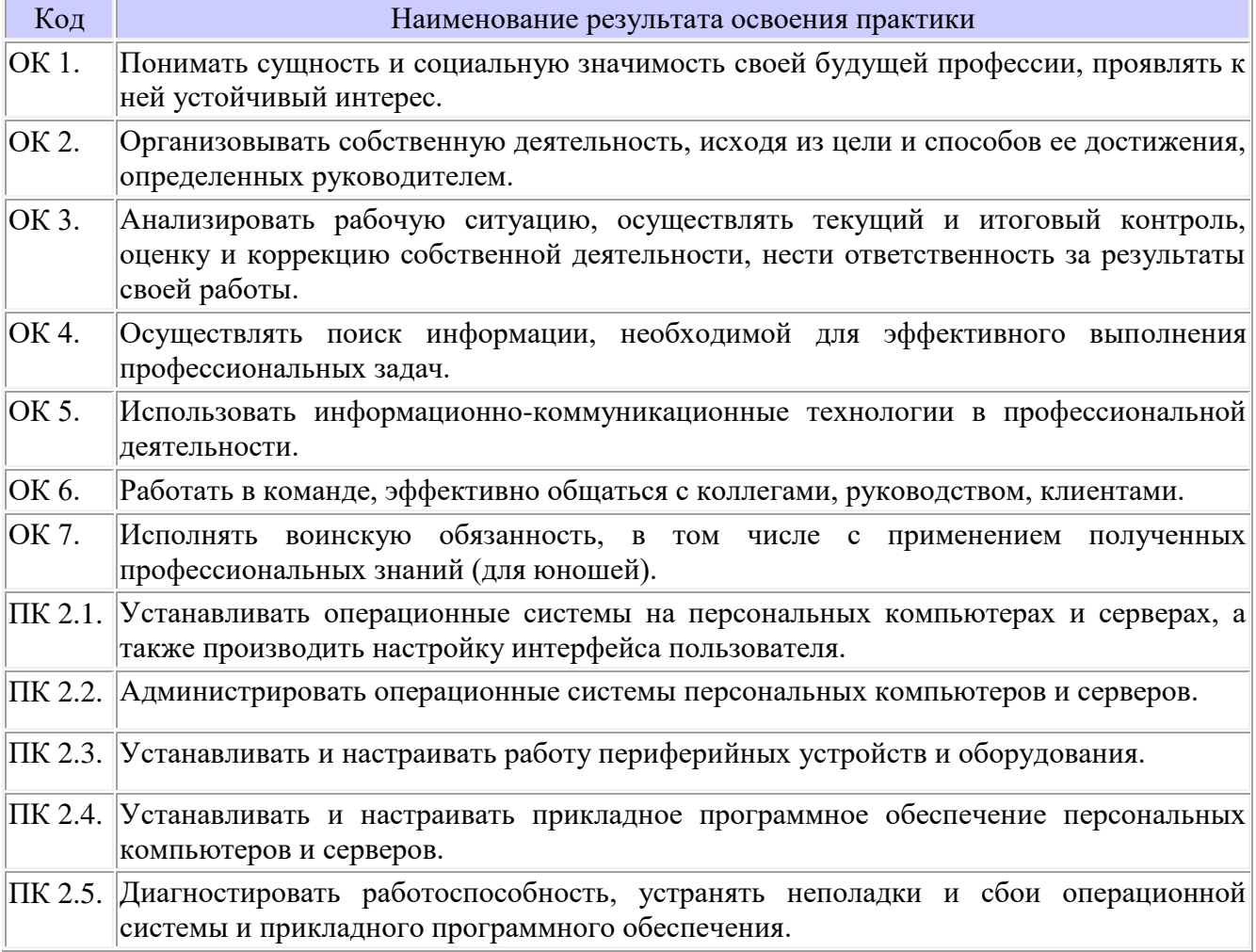

# <span id="page-6-0"></span>3. ТЕМАТИЧЕСКИЙ ПЛАН И СОДЕРЖАНИЕ УЧЕБНОЙ ПРАКТИКИ

## 3.1. Тематический план учебной практики

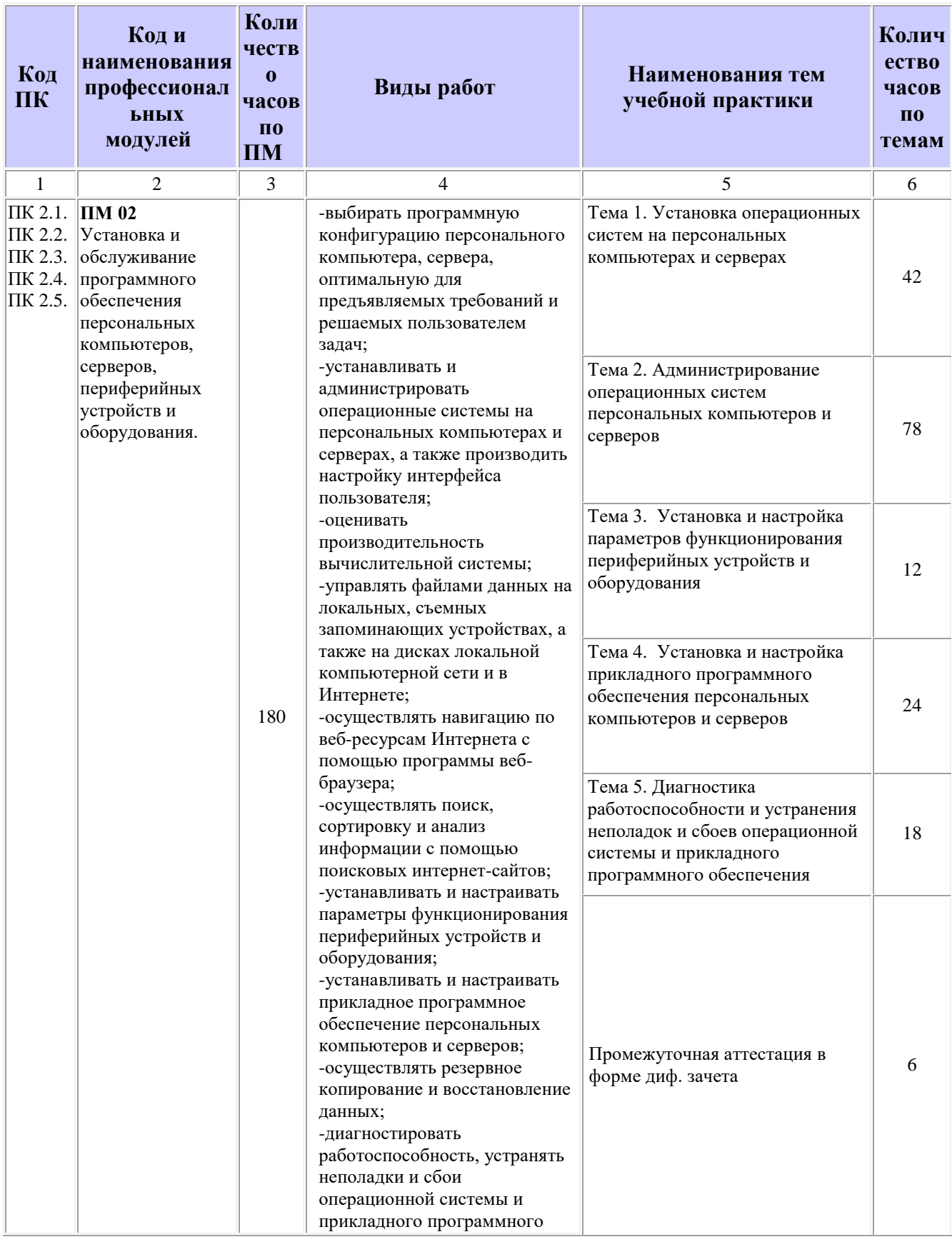

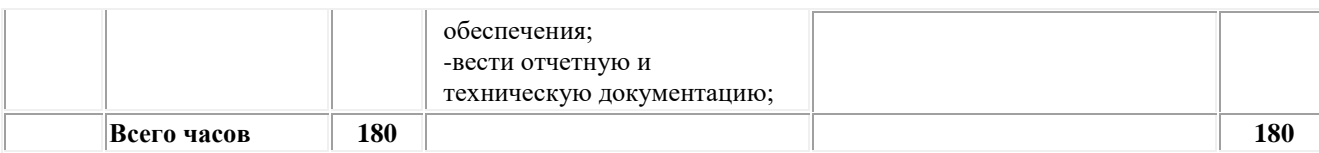

# **3.2. Содержание учебной практики**

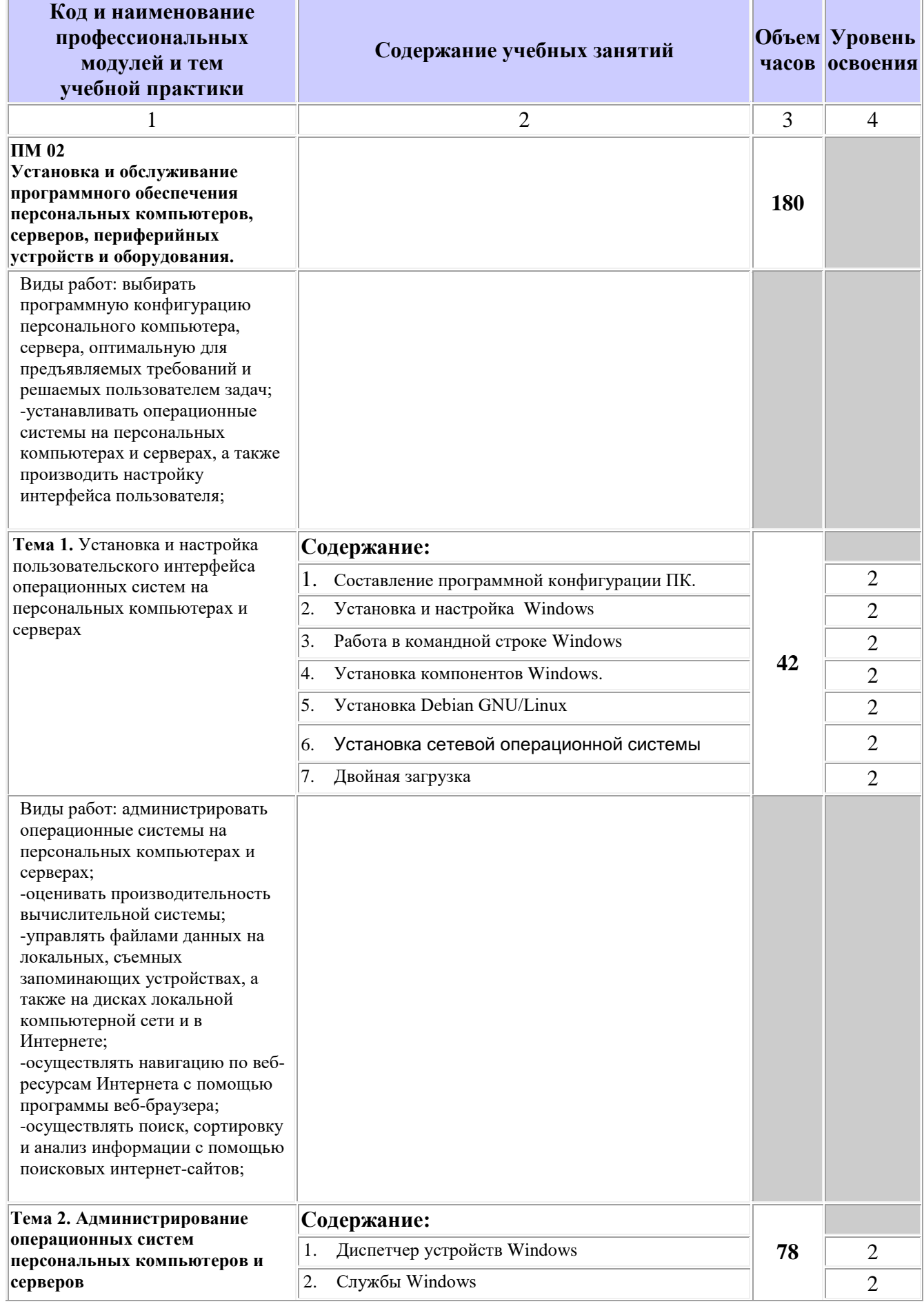

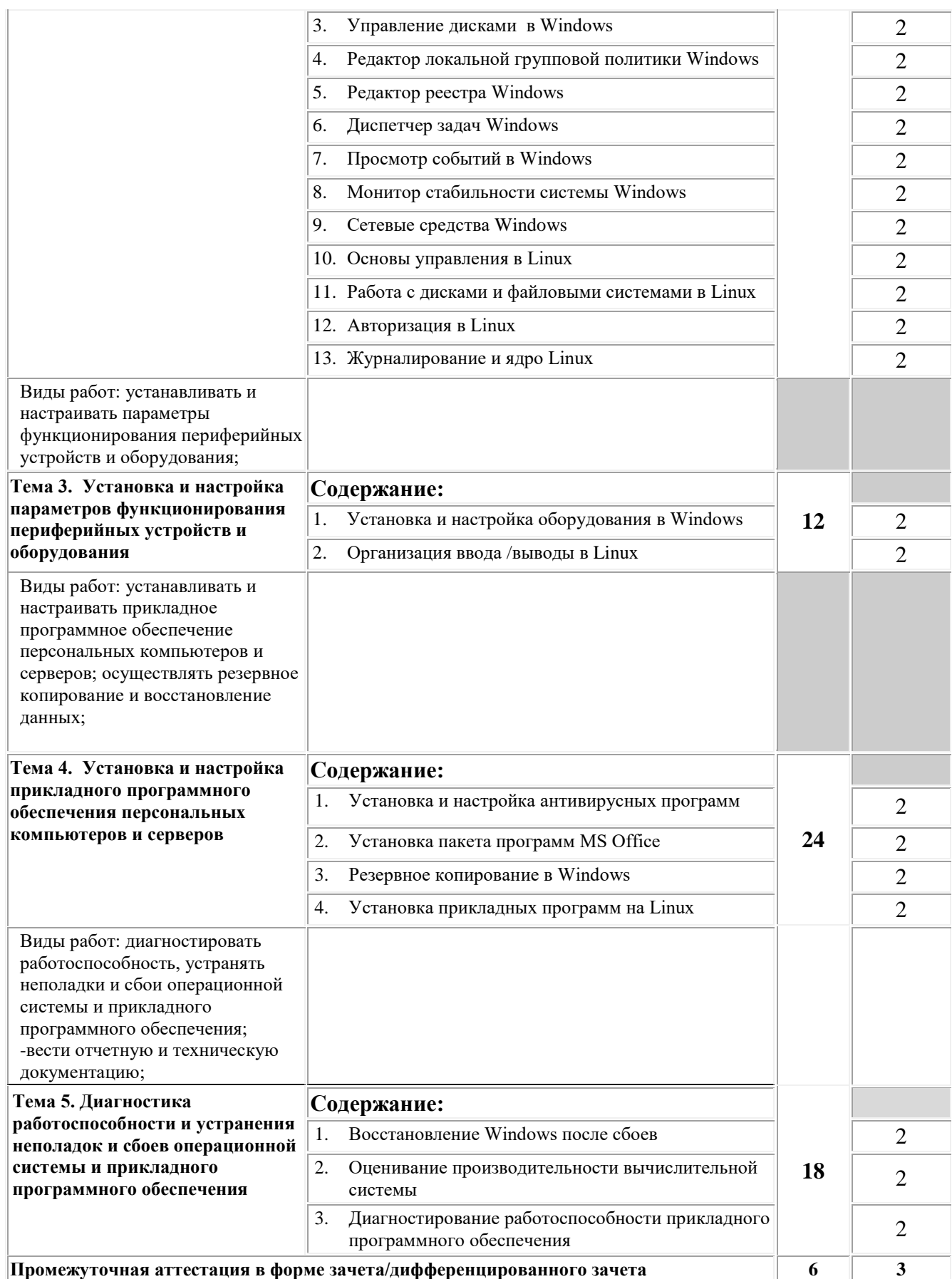

Для характеристики уровня освоения учебного материала используются следующие обозначения:

2 - репродуктивный (выполнение деятельности по образцу, инструкции или под руководством);

3 – продуктивный (планирование и самостоятельное выполнение деятельности, решение проблемных задач)

### <span id="page-11-0"></span>**4. УСЛОВИЯ РЕАЛИЗАЦИИ РАБОЧЕЙ ПРОГРАММЫ УЧЕБНОЙ ПРАКТИКИ**

### **4.1. Требования к минимальному материально-техническому обеспечению**

Реализация рабочей программы учебной практики предполагает наличие мастерской по профессии 09.01.01 Наладчик аппаратного и программного обеспечения.

Оснащение: мастерская по профессии 09.01.01 Наладчик аппаратного и программного обеспечения.

1.Оборудование: компьютеры, Wi-fi роутер, DSL-модем, проектор, экран, телевизор, принтер, сканер, концентратор.

2. Инструменты и приспособления: набор инструментов для работы с ПК, чистящий набор.

3. Средства обучения: компьютеры, проектор, экран, телевизор, принтер, локальная сеть с выходом в интернет, комплект учебно-методической документации.

**4.3. Общие требования к организации образовательного процесса** Учебная практика проводится мастерами производственного обучения и/или преподавателями профессионального цикла. Учебная практика (производственное обучение) проводится образовательным учреждением при освоении обучающимися профессиональных компетенций в рамках профессиональных модулей рассредоточено чередуясь с теоретическими занятиями в рамках профессиональных модулей.

**4.4. Кадровое обеспечение образовательного процесса** Мастера производственного обучения, осуществляющие руководство учебной практикой обучающихся, должны иметь квалификационный разряд по профессии на 1-2 разряда выше, чем предусматривает ФГОС, высшее или среднее профессиональное образование по профилю профессии, проходить обязательную стажировку в профильных организациях не реже 1-го раза в 3 года.

### <span id="page-12-0"></span>**5. КОНТРОЛЬ И ОЦЕНКА РЕЗУЛЬТАТОВ ОСВОЕНИЯ ПРОГРАММЫ УЧЕБНОЙ ПРАКТИКИ**

Контроль и оценка результатов освоения учебной практики осуществляется руководителем практики в процессе проведения учебных занятий, самостоятельного выполнения обучающимися заданий, выполнения практических проверочных работ. В результате освоения учебной практики в рамках профессиональных модулей обучающиеся проходят промежуточную аттестацию в форме диф. зачета.

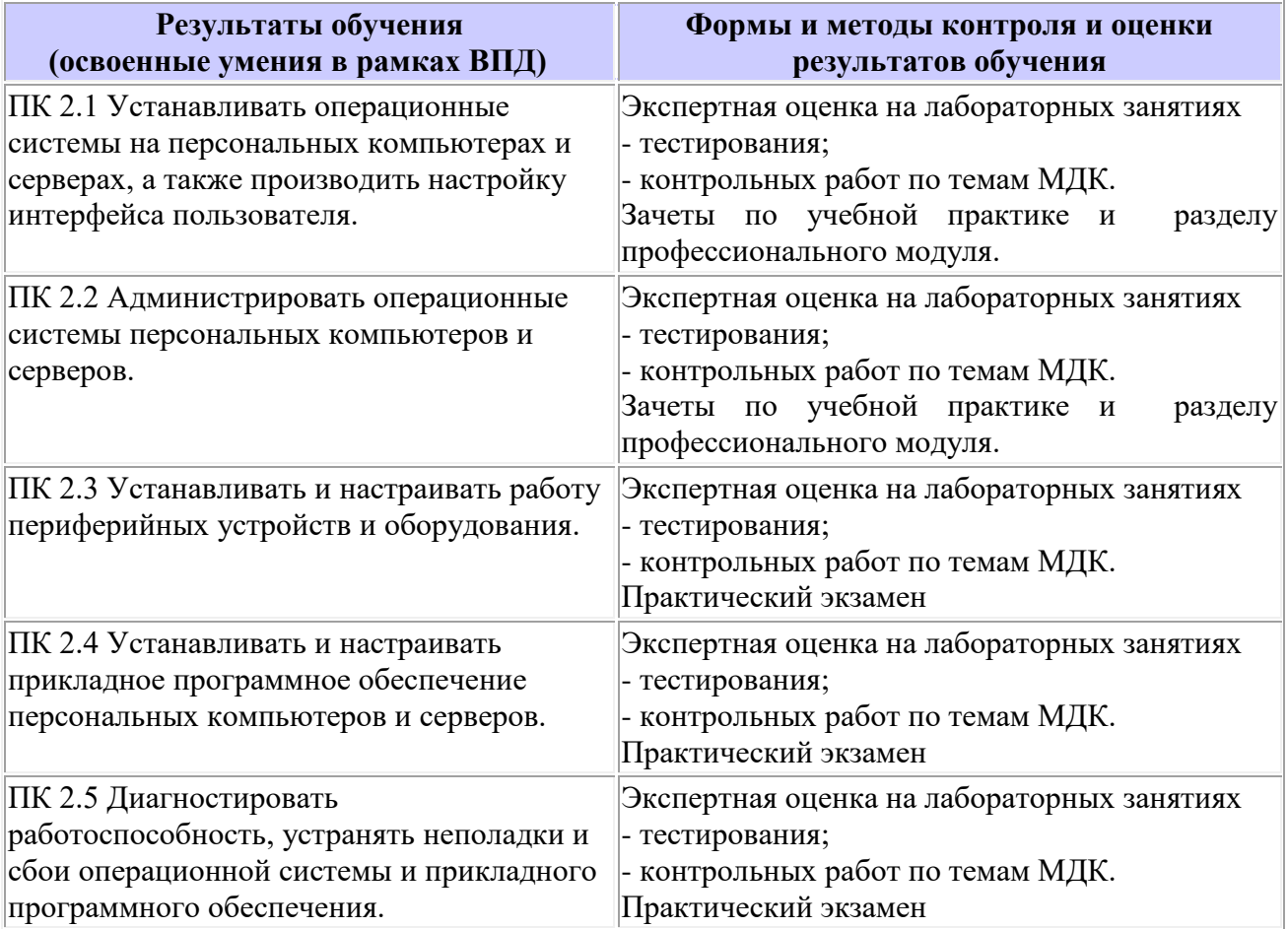